## **INDOOR NAVIGATION** FOR **OFFICE SPACES**

GROUP 14 APOORVA SAHANA VARUN

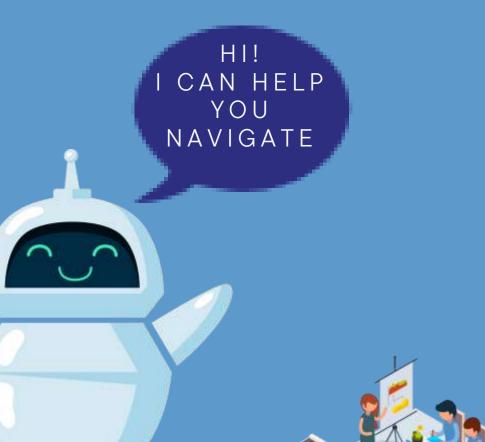

# INTRODUCTION

- In this application-oriented project, we develop an indoor navigation algorithm for office spaces and achieve navigation when start and end points are given.
- This project seeks to find a safe way to have a mobile robot move from point A to point B

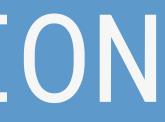

## APPROACH

• Our approach is to utilize the *Navigation*, *Visualization* and Navigate to Pose algorithms provided by ROS since it can be applied to any robot configuration and include wider applications.

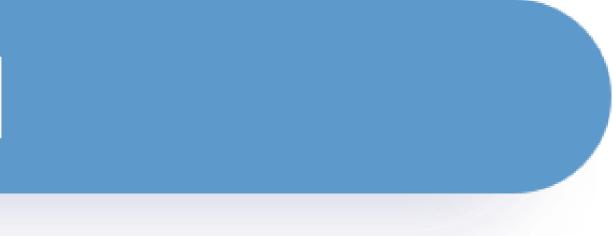

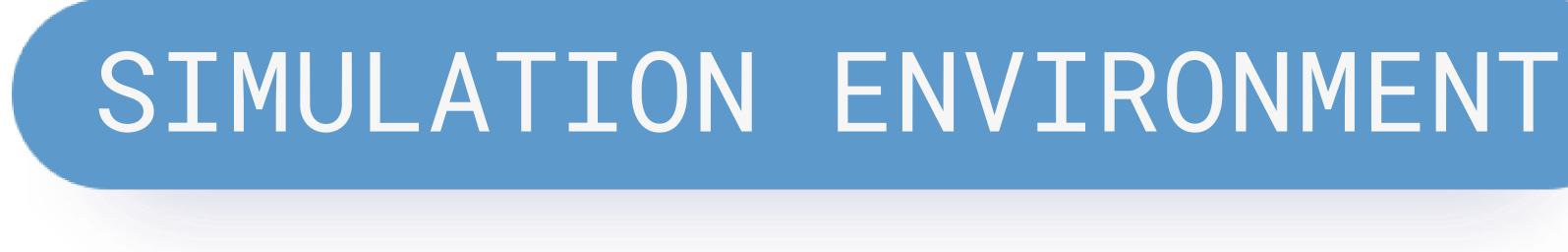

- We are achieving navigation with ROS Navigation Stack and using a pre-defined map of the office space.
- We are using *Gazebo* as the 3D simulator, while ROS will serve as the interface for the robot.
- We use office world data set which mimics a complete office environment which comprises common office objects and areas

## SETUP

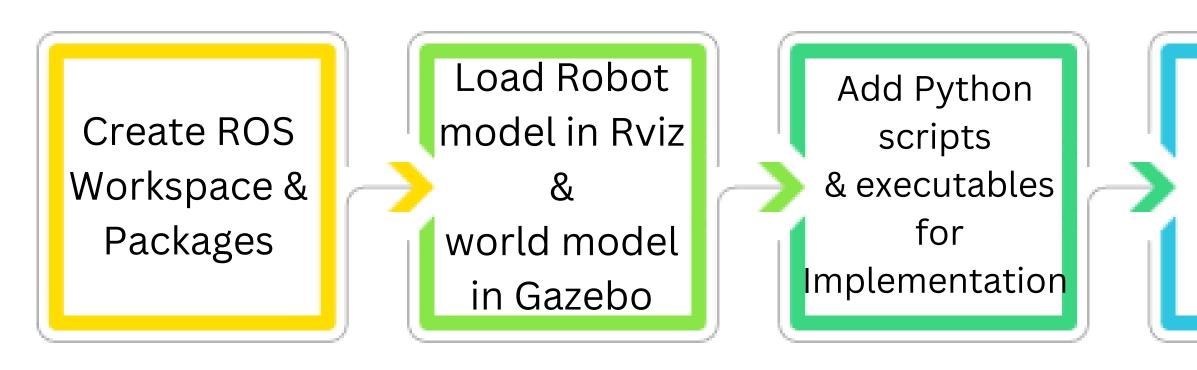

Build and Launch the Robot in Gazebo World

Test using random Start and End points

# IMPLEMENTATION

### The code flow of our implementation looks as follows:

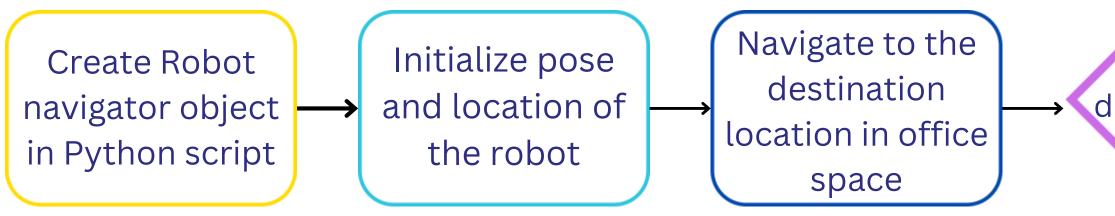

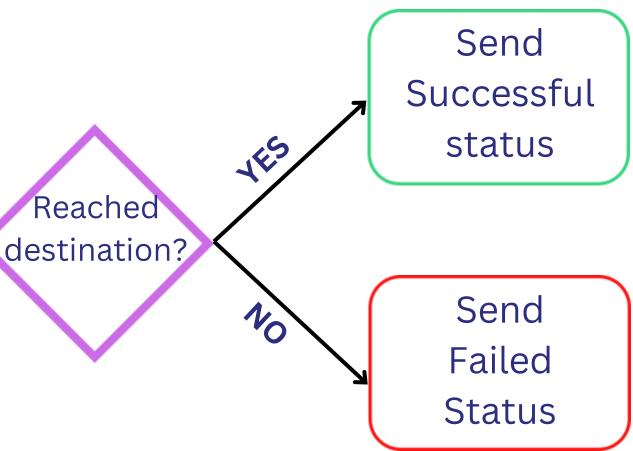

## **IMPLEMENTATION IN DEPTH**

- In main class set initial pose and create an object of Navigator Class (this class contains all the methods we will need for navigation)
- Import all required modules from Nav2 and RCLPY
- Create a ActionClient using rclpy.action
- Use this client to Invoke function NavigateToPose from Nav2 to navigate to destination pose • Set a goal future and use spin\_until\_future\_complete from rclpy until we reach the
- destination goal.
- This goal future can be rejected by rclpy if goal is set to some obstacle in such cases we much choose another goal future.
- getResult method will return either: 1) SUCCEEDED 2) FAILED 3) CANCELLED (can occur if there is an incorrect goal future or aborted task)

## GAZEBO INITIAL LAYOUT

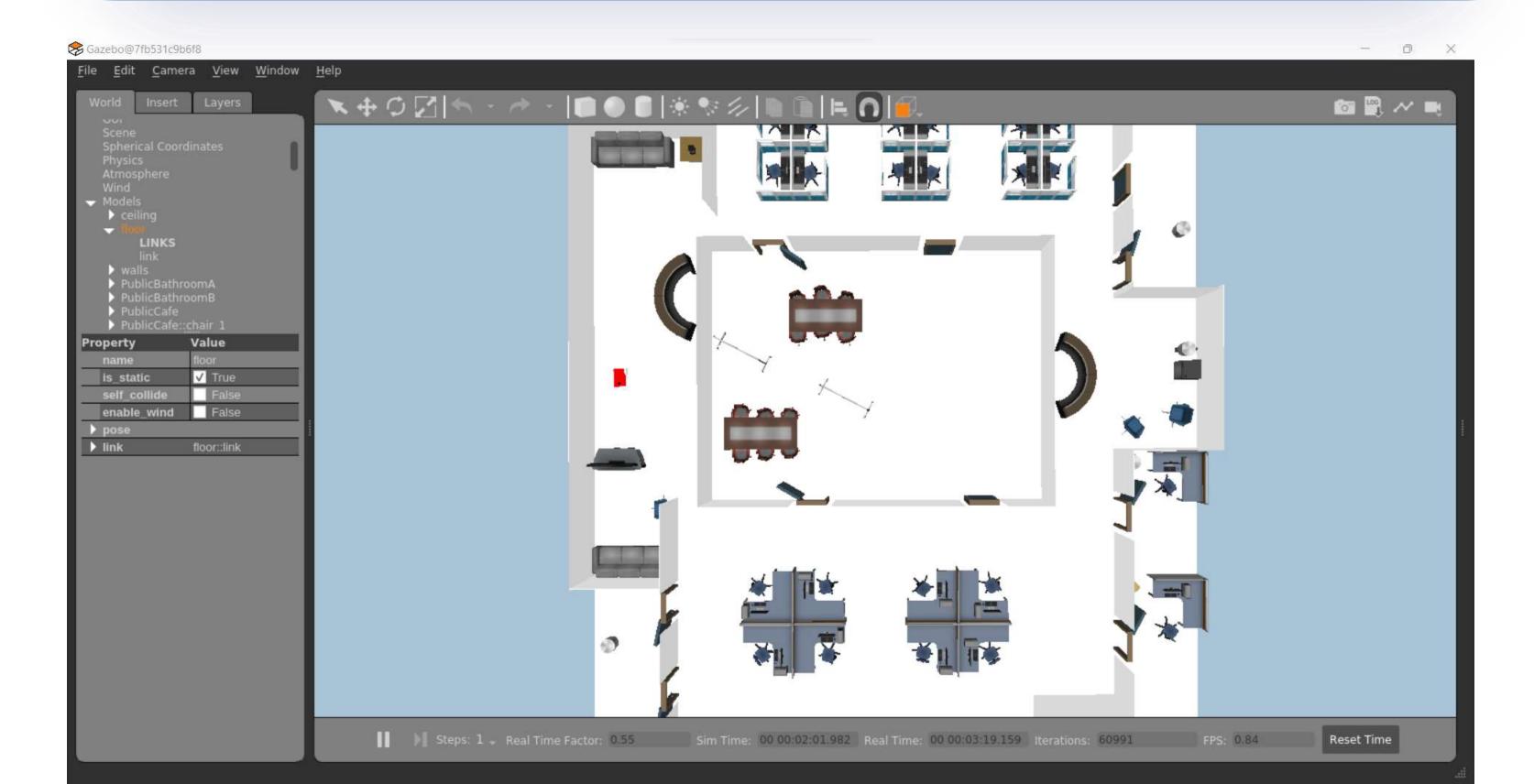

# DEMO

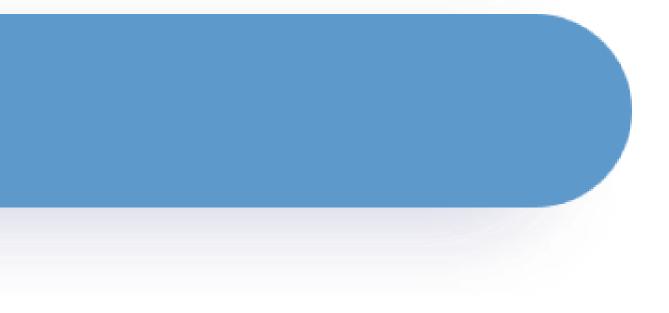

## RVIZ FINAL RESULTS

| File Panels Help                                                                                                    | eleu_lobol/1viz/c | mice_wond/navz_coning.iv | iz sinizeribbbicor     | 1010        |   |   |
|----------------------------------------------------------------------------------------------------|-------------------|--------------------------|------------------------|-------------|---|---|
| 🍄 Move Camera 🔛 Select 🚸 Focus Camera                                                                                                    |                   | 🗡 2D Pose Estimate       | <b>Q</b> Publish Point | 🗡 Nav2 Goal | ÷ | - |
| 🖵 Displays                                                                                                    |                   |                          |                        |             |   |   |
| <ul> <li>Global Options         Fixed Frame         Background Color         Frame Rate         ✓ Global Status: Ok         ✓ Fixed Frame         ✓ Status: Ok         Reference Frame         Plane Cell Count         Normal Cell Count         Cell Size         Line Style         Color         Alpha         Plane         Offset         ✓ Status: Ok         Add         Duplicate         </li> </ul> | map               | rame>                    |                        |             |   |   |
| Navigation 2                                                                                                    |                   |                          |                        |             |   |   |
| Navigation:activeLocalization:activeFeedback:abortedETA:0 sDistance remaining:0.00 mTime taken:0 sRecoveries:0                                                                                                    |                   |                          |                        |             |   |   |
| Pause                                                                                                    |                   |                          |                        |             |   |   |
| Reset                                                                                                    | :                 |                          |                        |             |   |   |
| Waypoint / Nav Throu                                                                                                    | ugh Poses Mode    | 9                        |                        |             |   |   |

Bernt

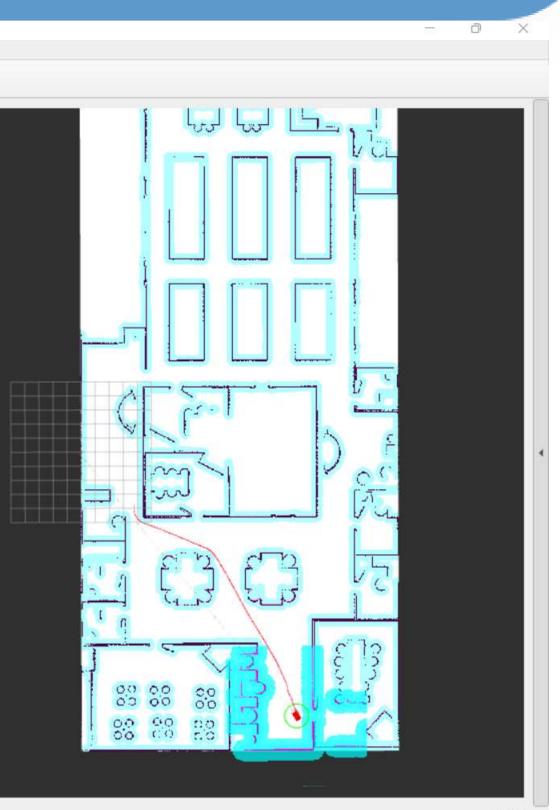

0 fps

# • Hotels

- Hospitals and Medical Centers
- Restaurants
- Warehouses
- Schools and Universities

## Thank You